## **Michael Buhlmann**

## **Mathematikaufgaben > Vektorrechnung > Geraden**

**Aufgabe**: Erläutere, wie lineare Gleichungssysteme erkennen lassen, welche jeweilige Lagebeziehung zwischen zwei Geraden (Identität, Parallelität, Schneiden, Windschiefheit) im dreidimensionalen Vektorraum besteht.

**Lösung**: I. Für das Lösen von linearen Gleichungssystemen gilt die folgende Vorgehensweise gemäß dem sog. Gauß-Algorithmus:

Zur Lösung komplexer linearer Gleichungssysteme verwendet man den Gaußschen Algorithmus, d.h. folgende Vorgehensweise: 1) Das lineare Gleichungssystem aus Gleichungen und Unbekannten wird in Matrixdarstellung umgeschrieben; eine Gleichung entspricht eine Zeile, einer Unbekannten einer Spalte in der Matrix, die rechte (Zahlen-) Seite des Gleichungssystems bildet die letzte Spalte der Matrix; die Anzahl der Gleichungen und Unbekannten kann auch verschieden sein. 2) Beim Gaußschen Algorithmus werden, beginnend vom Anfangstableau, Nullen unter der Hauptdiagonalen wie folgt erzeugt: 1. Schritt: Erzeugen von Nullen in der 1. Spalte, beginnend mit der Gleichung in Zeile 2; ist a das erste Element in Zeile 1 und b das erste Element in Zeile 2, so werden alle Matrixelemente in Zeile 2 mit a multipliziert, alle Matrixelemente in Zeile 1 mit b multipliziert und Produkt minus Produkt als neue Matrixelemente der Zeile 2 gebildet (Vorgehensweise (\*), auch unter Beachtung des kleinsten gemeinsamen Vielfachen der Zahlen a und b). Ist a das erste Element in Zeile 1 und b das erste Element in Zeile 3, so gilt die analoge Vorgehensweise (\*) usw., bis die letzte Matrixzeile erreicht ist. / 2. Schritt: Erzeugen von Nullen in der 2. Spalte, beginnend mit der Gleichung in Zeile 3; ist a das zweite Element in Zeile 2 und b das zweite Element in Zeile 3, so gilt die analoge Vorgehensweise (\*), und dies weiter für Zeile 4 usw., bis die letzte Matrixzeile erreicht ist. / 3. Schritt usw., bis die letzte Matrixspalte erreicht ist. Es entsteht dadurch das Endtableau des Algorithmus, das auf die Art der Lösungen und die Lösungen des linearen Gleichungssystems hinweist. Es entsteht dadurch das Endtableau des Algorithmus, das auf die Art der Lösungen und die Lösungen des linearen Gleichungssystems hinweist gemäß den folgenden Fällen:

Fall I – eindeutige Lösung: 3/I) Ist im Endtableau des Gaußschen Algorithmus die Dreiecksgestalt (Stufenform) gegeben, so gilt für die Variable z der letzten Spalte mit dem dazugehörenden Matrixelement a≠0 und dem Element b der rechten Seite:  $az = b \Leftrightarrow z = b/a$ . / Für die Variable y der vorletzten Spalte mit dem dazugehörenden Matrixelement c≠0, dem Matrixelement d und dem Element e der rechten Seite gilt: cy+dz = e  $\Rightarrow$  cy = e – db/a  $\Leftrightarrow$  y = e/c – db/(ac) / usw., bis die Variable der ersten Matrixspalte errechnet ist. 4/l) Die Lösungsmenge besteht in diesem Fall – wegen der Eindeutigkeit der Lösung – aus einem Zahlentupel, also:  $L = \{ (||m|...||t) \}$  mit reellen Zahlen I, m, ... t.

Fall II – keine Lösung: 3/II) Das Endtableau enthält im Bereich der linken Seite eine Nullzeile, während die damit korrespondierende rechte Seite ein Element f≠0 ist. 4/II) Wir erhalten also die Gleichung: 0 = f ≠0 und damit einen Widerspruch. Das lineare Gleichungssystem besitzt keine Lösung.

Fall III – mehrdeutige Lösung: 3/III) Das Endtableau enthält im Bereich der linken Seite eine Nullzeile, während die damit korrespondierende rechte Seite ebenfalls ein Element = 0 enthält. 4/III) Wir erhalten eine mehrdeutige Lösung, indem wir die Variable z, dessen Diagonalelement =0 ist, gleich einem reellen Parameter r setzen. Die Lösungsmenge ist dann vom Typ **L** = {(l(r)|m(r)|…|t(r))| rε**R**} mit linearen, von r abhängigen Funktionen  $I(r) = I_1r + I_2$ ,  $m(r) = m_1r + m_2$ , ...,  $t(r) = t_1r + t_2$ . Bei mehreren Nullzeilen des Endtableaus sind auch entsprechend viele Variablen gleich Parametern r, s, … zu setzen, die Komponenten der Lösungsmenge sind Linearkombinationen der Parameter r, s, …

II. Allgemein kann hinsichtlich der Lage zwischen zwei Geraden g und h unterschieden werden:

- a) Geraden sind identisch (g=h);
- b) Geraden schneiden sich im Schnittpunkt S (g∩h = {S});
- c) Geraden schneiden sich nicht und sind parallel (g||h);
- d) Geraden schneiden sich nicht und sind windschief (g, h windschief).

Dabei gilt folgende Vorgehensweise, die in jedem Fall auf ein lineares Gleichungssystem (mit den zwei Geradenparametern als Unbekannten und drei Gleichungen) führt vermöge des Gleichsetzens der Geradengleichungen von g und h. Es gilt dann:

a) Gleichungssystem ist mehrdeutig lösbar; die Geraden sind identisch (g=h).

b) Gleichungssystem ist eindeutig lösbar; die Geraden schneiden sich im Schnittpunkt S.

c) Gleichungssystem ist nicht lösbar; die Geraden schneiden sich nicht und sind entweder parallel oder windschief.

III. Wir erläutern im Folgenden anhand von Beispielen, auf welche Art von linearem Gleichungssystem das Gleichsetzen der Geradengleichungen von g und h (g∩h) bei den jeweiligen Lagebeziehungen zwischen den zwei Geraden (Identität, Parallelität, Schneiden, Windschiefheit) führt.

IV. Identität der Geraden g und h: Wir geben die zwei identischen Geraden g und h vor mit:

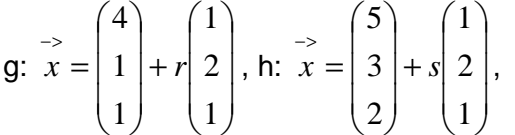

wobei die Gleichheit der Richtungsvektoren und die Lage des Punktes P(5|3|2) sowohl auf der Geraden h als auch g die Identität der Geraden sichert. Gleichsetzen der Geradengleichungen ergibt:

$$
\begin{pmatrix} 4 \\ 1 \\ 1 \end{pmatrix} + r \begin{pmatrix} 1 \\ 2 \\ 1 \end{pmatrix} = \begin{pmatrix} 5 \\ 3 \\ 2 \end{pmatrix} + s \begin{pmatrix} 1 \\ 2 \\ 1 \end{pmatrix} \Leftrightarrow r \begin{pmatrix} 1 \\ 2 \\ 1 \end{pmatrix} + s \begin{pmatrix} -1 \\ -2 \\ -1 \end{pmatrix} = \begin{pmatrix} 1 \\ 2 \\ 1 \end{pmatrix}.
$$

Wir wandeln nun die vorstehende Vektorgleichung in ein lineares Gleichungssystem um, indem wir die Vektorkomponenten tabellarisch zusammenfassen:

$$
\begin{pmatrix} r & s \\ 1 & -1 & 1 \\ 2 & -2 & 2 \\ 1 & -1 & 1 \end{pmatrix}.
$$

Zur Lösung des linearen Gleichungssystems wird der Gauß-Algorithmus verwendet. Es greifen damit die nachstehenden Umformungen:

Anfangstableau:

 $r s$  | R.S.  $1 - 1$  | 1  $2 - 2$  | 2  $1 - 1$  | 1 1. Schritt: 1\*(2) - 2\*(1) / 1\*(3) - 1\*(1) / Endtableau:  $1 - 1 1 1$  $0 0 0$  $0 0 0$ Lösung(en) des linearen Gleichungssystems:  $s = t$ 

 $r = 1 + t$  (mit reellem Parameter t).

Wir erhalten auf Grund der beiden Nullzeilen im Endtableau des Gauß-Algorithmus unendlich viele Lösungen des linearen Gleichungssystems und haben damit die Identität der beiden Geraden gezeigt. Offensichtlich gilt: Die zwei Geraden sind identisch, wenn das Endtableau des Gauß-Algorithmus zwei Nullzeilen aufweist. (Die untere Nullzeile ist für die Bestimmung der Lösungen des linearen Gleichungssystems entbehrlich und kann ersatzlos gestrichen werden, so dass zwei Gleichungen mit zwei Unbekannten zur Lösung führen.)

V. Parallelität der Geraden g und h: Wir ändern die oben unter IV. angeführten

Geradengleichungen entsprechend ab:

g: 
$$
x = \begin{pmatrix} 4 \\ 1 \\ 1 \end{pmatrix} + r \begin{pmatrix} 1 \\ 2 \\ 1 \end{pmatrix}
$$
, h:  $x = \begin{pmatrix} 7 \\ 3 \\ 2 \end{pmatrix} + s \begin{pmatrix} 1 \\ 2 \\ 1 \end{pmatrix}$ ,

so dass bei Gleichheit der Richtungsvektoren und nicht auf der Geraden g liegendem Punkt P(7|3|2) auf h die Parallelität der Geraden gilt. Gleichsetzen der Geradengleichungen ergibt:

$$
\begin{pmatrix} 4 \\ 1 \\ 1 \end{pmatrix} + r \begin{pmatrix} 1 \\ 2 \\ 1 \end{pmatrix} = \begin{pmatrix} 7 \\ 3 \\ 2 \end{pmatrix} + s \begin{pmatrix} 1 \\ 2 \\ 1 \end{pmatrix} \Leftrightarrow r \begin{pmatrix} 1 \\ 2 \\ 1 \end{pmatrix} + s \begin{pmatrix} -1 \\ -2 \\ -1 \end{pmatrix} = \begin{pmatrix} 3 \\ 2 \\ 1 \end{pmatrix}.
$$

Wir wandeln nun die vorstehende Vektorgleichung in ein lineares Gleichungssystem um, indem wir die Vektorkomponenten tabellarisch zusammenfassen:

$$
\begin{pmatrix} r & s \\ 1 & -1 & 3 \\ 2 & -2 & 2 \\ 1 & -1 & 1 \end{pmatrix}.
$$

Zur Lösung des linearen Gleichungssystems wird der Gauß-Algorithmus verwendet. Es greifen damit die nachstehenden Umformungen:

Anfangstableau:

 $r s$  | R.S.  $1 - 1$  | 3  $2 - 2$  | 2  $1 - 1$  | 1 1. Schritt:  $1*(2) - 2*(1) / 1*(3) - 1*(1)$  $1 - 1$  | 1  $0 \t0 \t-4$  $0 0 |-2$ 2. Schritt: 2\*(3) - 1\*(2) / Endtableau:  $1 - 1$  | 1  $0 \ 0 \mid -4$  $0 0 0 0$ Lösung(en) des linearen Gleichungssystems: keine.

Wir erhalten auf Grund des Widerspruchs in der 2. Zeile des Endtableaus des Gauß-Algorithmus keine Lösung. Es gilt: Die zwei Geraden sind parallel, wenn die mittlere Zeile im Endtableau des Gauß-Algorithmus einen Widerspruch aufweist, die letzte Zeile eine Nullzeile ist.

VI. Schneiden der Geraden g und h: Wir ändern die oben unter IV. angeführten Geradengleichungen so ab, dass die Geraden sich im Schnittpunkt S(5|3|2) bei nicht parallelen Richtungsvektoren schneiden:

g:  $\overline{\phantom{a}}$  $\overline{\phantom{a}}$  $\overline{\phantom{a}}$ J  $\backslash$  $\mathsf{I}$  $\mathbf{r}$  $\mathbf{r}$  $\setminus$ ſ +  $\overline{\phantom{a}}$  $\overline{\phantom{a}}$  $\overline{\phantom{a}}$ J  $\backslash$  $\mathsf{I}$  $\mathbf{r}$  $\mathbf{r}$  $\setminus$ ſ  $\rightarrow$ <br> $x =$ 1 2 1 1 1 4  $x = |1| + r |2|$ , h:  $\overline{\phantom{a}}$  $\overline{\phantom{a}}$  $\overline{\phantom{a}}$ J  $\backslash$  $\mathsf{I}$  $\mathbf{r}$  $\mathsf{I}$ L ſ +  $\overline{\phantom{a}}$  $\overline{\phantom{a}}$  $\overline{\phantom{a}}$ J  $\backslash$  $\mathsf{I}$  $\mathbf{r}$  $\mathsf{I}$ L ſ  $\rightarrow$ <br> $x =$ 2 1 3 2 3 5  $x = |3| + s |1|.$ 

Gleichsetzen der Geradengleichungen ergibt:

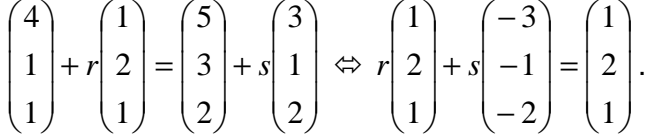

Wir wandeln nun die vorstehende Vektorgleichung in ein lineares Gleichungssystem um, indem wir die Vektorkomponenten tabellarisch zusammenfassen:

 r s  $\overline{\phantom{a}}$  $\overline{\phantom{a}}$  $\overline{\phantom{a}}$ J  $(1 -3 \mid 1)$  $\mathbf{r}$  $\mathbf{I}$  $\mathbf{I}$  $(1 -$ − 1 2 2 1 1  $2 -1$  | 2|.

Zur Lösung des linearen Gleichungssystems wird der Gauß-Algorithmus verwendet. Es greifen damit die nachstehenden Umformungen:

Anfangstableau:

 $r s$  | R.S.  $1 - 3$  | 1  $2 - 1$  | 2  $1 - 2$  | 1 1. Schritt:  $1*(2) - 2*(1) / 1*(3) - 1*(1)$  $1 - 3 | 1$  $0 5 | 0$  $0 1 0$ 2. Schritt: 5\*(3) - 1\*(2) / Endtableau:  $1 - 3 1 1$  $0510$  $0 0 0$ Lösung(en) des linearen Gleichungssystems:  $s = 0$  $r = 1$ .

Die eindeutige Lösung des linearen Gleichungssystem lässt sich am Endtableau des Gauß-Algorithmus ablesen; in der Tat ergibt sich etwa durch Einsetzen der Lösung s=0 in die Parametergleichung der Geraden h der Schnittpunkt S(5|3|2). Weiter gilt: Die zwei Geraden schneiden sich in einem Schnittpunkt, wenn das Endtableau des Gauß-Algorithmus keinen Widerspruch aufweist, die letzte Zeile eine Nullzeile ist.

VII. Windschiefheit der Geraden g und h: Wir kombinieren die Geradengleichungen der Abschnitte V. und VI. zu den windschiefen Geraden:

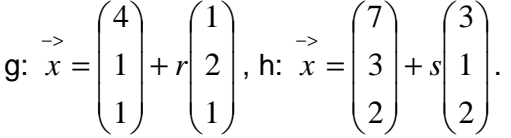

Gleichsetzen der Geradengleichungen ergibt:

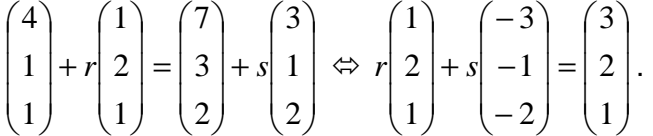

Wir wandeln nun die vorstehende Vektorgleichung in ein lineares Gleichungssystem um, indem wir die Vektorkomponenten tabellarisch zusammenfassen:

 r s  $\overline{\phantom{a}}$  $\overline{\phantom{a}}$  $\overline{\phantom{a}}$ 1)  $\begin{pmatrix} 1 & -3 & | & 3 \end{pmatrix}$  $\mathbf{r}$  $|2 -1|2|.$  $\begin{pmatrix} 1 & -2 \end{pmatrix}$ 

Zur Lösung des linearen Gleichungssystems wird der Gauß-Algorithmus verwendet. Es greifen damit die nachstehenden Umformungen:

Anfangstableau:

 $r s$  | R.S.  $1 - 3$  | 3  $2 - 1$  | 2  $1 - 2$  | 1 1. Schritt:  $1*(2) - 2*(1) / 1*(3) - 1*(1)$  $1 - 3$  | 1  $0 \t5$  | -4  $0 1 -2$ 2. Schritt: 5\*(3) - 1\*(2) / Endtableau:  $1 - 3$  | 1  $0 \t5$  | -4  $0 0$  | -6

Lösung(en) des linearen Gleichungssystems: keine.

Der Widerspruch in der letzten Zeile im Endtableau des Gauß-Algorithmus weist darauf hin, dass sich die Geraden nicht schneiden und wegen der nichtparallelen Richtungsvektoren somit windschief sind. Es gilt: Die zwei Geraden sind windschief, wenn die letzte Zeile im Endtableau des Gauß-Algorithmus einen Widerspruch aufweist.

VIII. Zusammenfassung: Für zwei Geraden g und h in Parameterform mit:

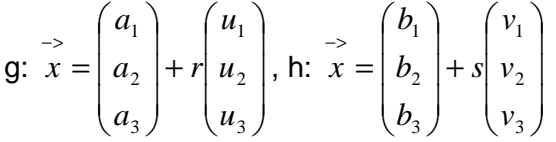

ergibt sich durch Gleichsetzen ein lineares Gleichungssystem (drei Gleichungen; zwei Parameter r, s als Unbekannte) mit dem Anfangstableau:

$$
\begin{pmatrix} r & s \\ u_1 & -v_1 \\ u_2 & -v_2 \\ u_3 & -v_3 \end{pmatrix} \begin{pmatrix} b_1 - a_1 \\ b_2 - a_2 \\ b_3 - a_3 \end{pmatrix},
$$

das mit Hilfe des Gauß-Algorithmus in Dreiecksgestalt umgeformt wird. Die auftretenden Arten von Endtableaus haben dann eine der folgenden Gestalten:

a)  $\overline{\phantom{a}}$  $\overline{\phantom{a}}$  $\overline{\phantom{a}}$ J  $\backslash$  $\mathbf{r}$  $\mid 0$  $\mathsf{L}$ l ſ 0 0 (\*) 0 0 (\*) 0 \*  $\Rightarrow$  2., 3. Zeile als Nullzeilen  $\Rightarrow$  Geraden sind identisch:  $q = h$ b)  $\begin{bmatrix} 0 & 0 \\ 0 & 0 \end{bmatrix}$   $\begin{bmatrix} 0 \\ 0 \end{bmatrix}$  $\overline{\phantom{a}}$  $\overline{\phantom{a}}$ J  $\backslash$  $\mathbf{r}$  $\mathbf{r}$  $\mathsf{L}$ l ſ 0 \* (\*) 0  $\Omega$ (\*)  $\theta$  $\Omega$ \* => 2. Zeile mit Widerspruch, 3. Zeile als Nullzeile => Geraden sind parallel: g || h c)  $\begin{bmatrix} 0 & r \\ 0 & 0 \end{bmatrix}$   $\begin{bmatrix} 0 \\ 0 \end{bmatrix}$  $\overline{\phantom{a}}$  $\overline{\phantom{a}}$ J  $\backslash$  $\mathbf{I}$  $\mathbf{I}$  $\mathsf{I}$ l ſ  $\Omega$ (\*) (\*)  $\theta$ \* (\*) 0 0 \* => 3. Zeile als Nullzeile => Geraden schneiden sich im Schnittpunkt S: g∩h = {S} d)  $\begin{bmatrix} 0 & \cdot & \cdot & \cdot \\ 0 & 0 & \cdot & \cdot \\ 0 & 0 & 0 & \cdot \end{bmatrix}$  $\overline{\phantom{a}}$  $\overline{\phantom{a}}$ J  $\backslash$  $\mathbf{r}$  $\mathbf{r}$  $\mathsf{L}$ l ſ \* (\*) (\*) 0 \* (\*) 0 0 \* => 3. Zeile mit Widerspruch => Geraden sind windschief: g, h windschief

(\*: reelle Zahl  $\neq$  0, (\*): reelle Zahl  $\neq$  0 oder = 0).

## IX. Lagebeziehungen zwischen zwei Geraden:

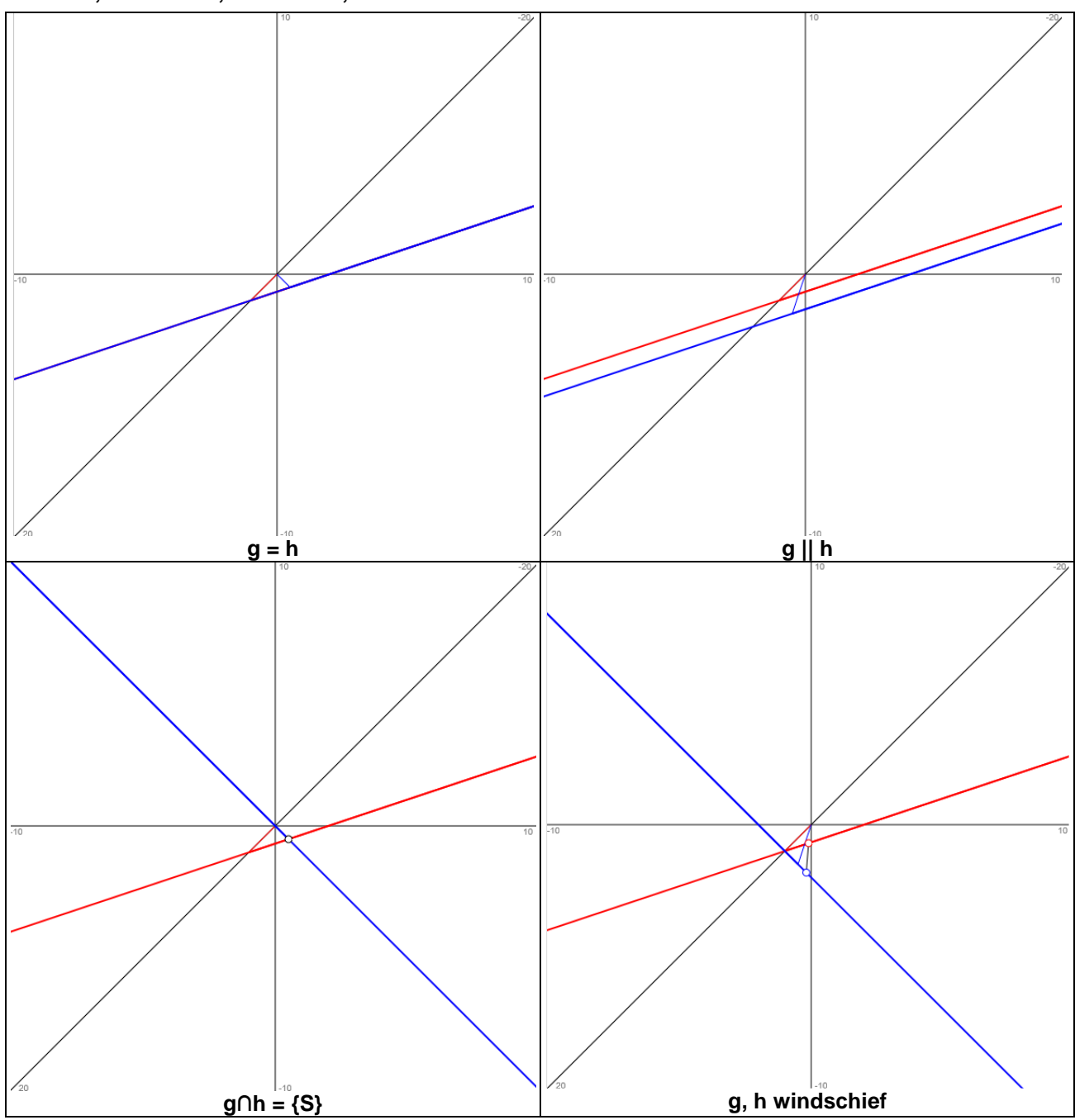

**Identität, Parallelität, Schneiden, Windschiefheit:**

www.michael-buhlmann.de / 06.2018 / Aufgabe 591